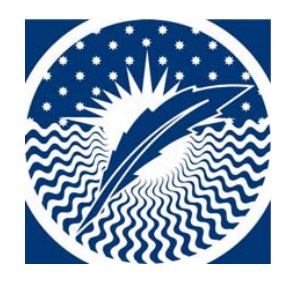

UNIVERSIDAD

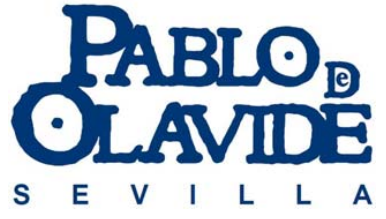

**GERENCIA** ÁREA DE CONTABILIDAD, INGRESOS Y PATRIMONIO **OFICINA DE PATRIMONIO** 

# **MANUAL DE INVENTARIO**

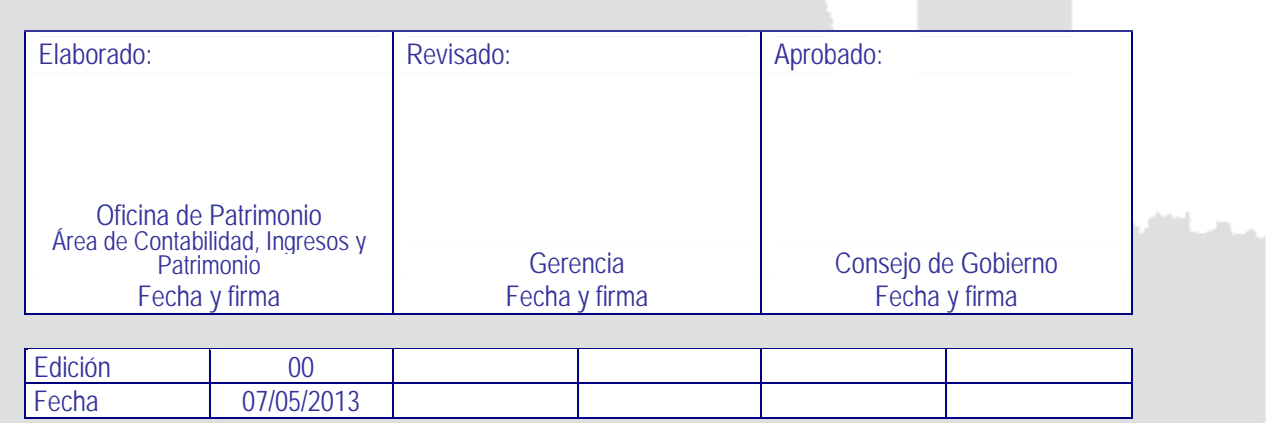

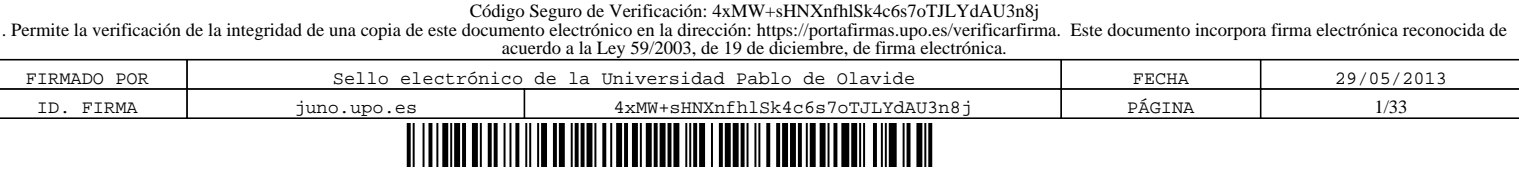

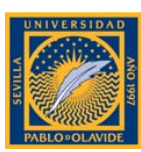

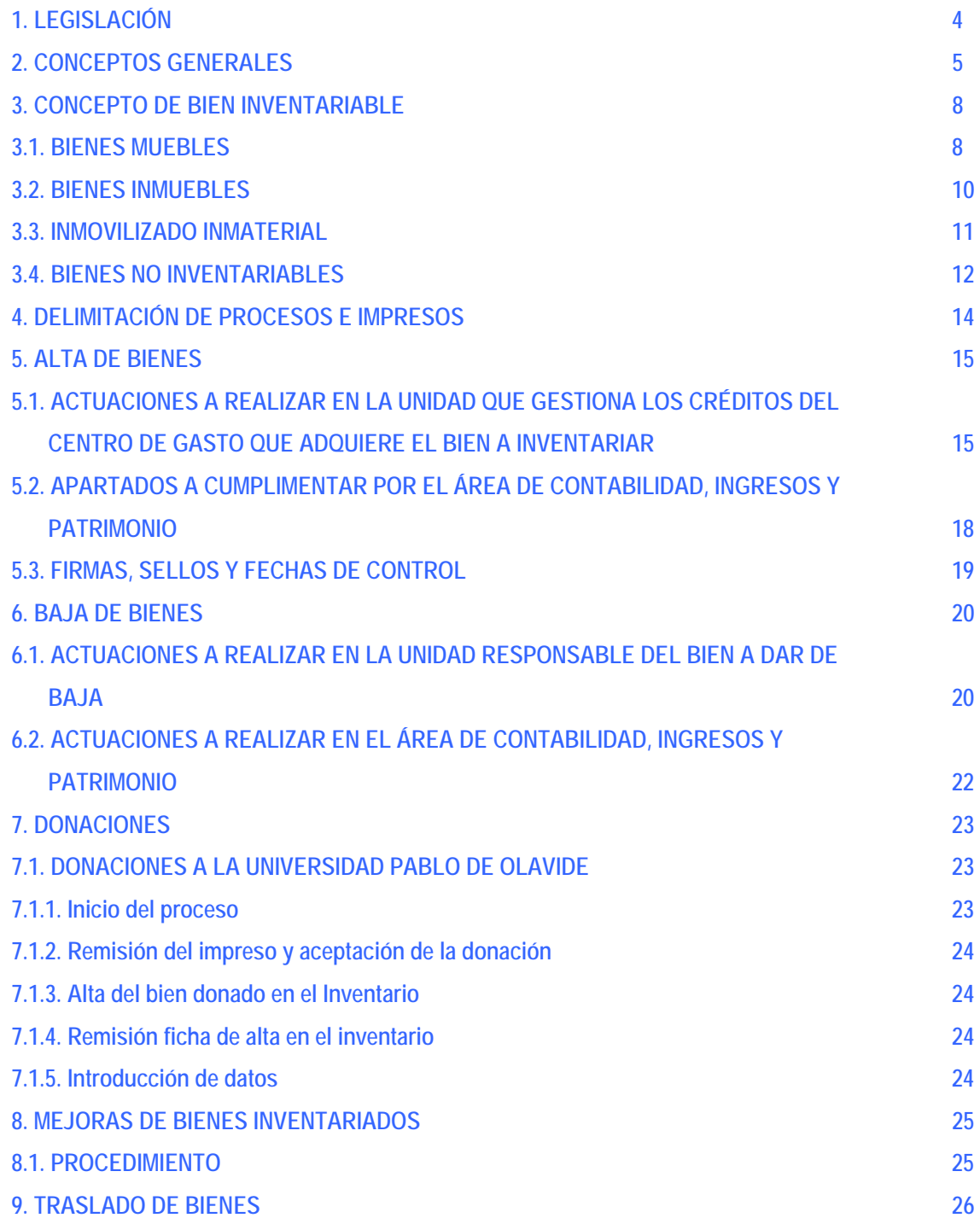

GERENCIA Página 2 de 33 ÁREA DE CONTABILIDAD, INGRESOS Y PATRIMONIO OFICINA DE PATRIMONIO

Código Seguro de Verificación: 4xMW+sHNXnfhlSk4c6s7oTJLYdAU3n8j<br>Permite la verificación de la integridad de una copia de este documento electrónico en la dirección: https://portafirmas.upo.es/verificarfirma. Este documento FIRMADO POR Sello electrónico de la Universidad Pablo de Olavide FECHA 29/05/2013 ID. FIRMA juno.upo.es 4xMW+sHNXnfhlSk4c6s7oTJLYdAU3n8j PÁGINA 2/33

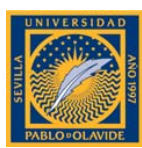

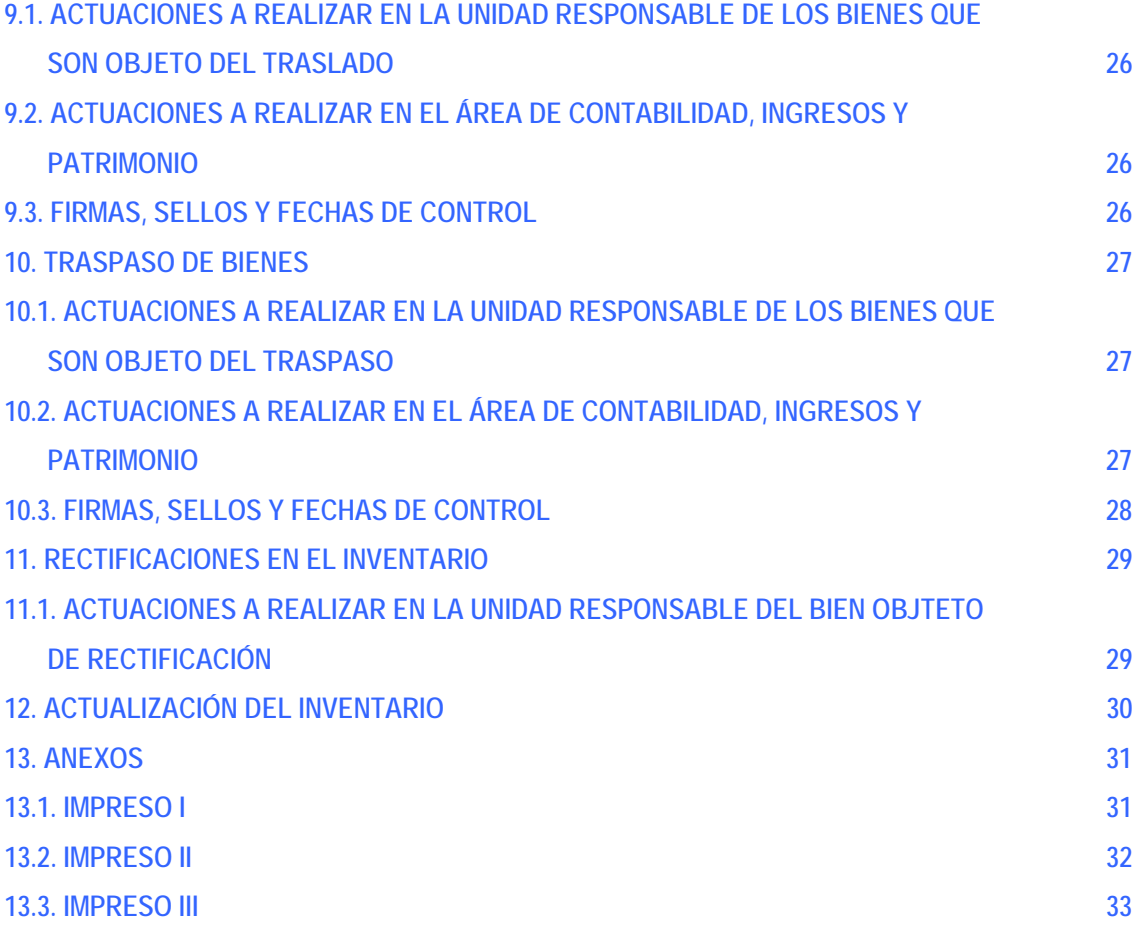

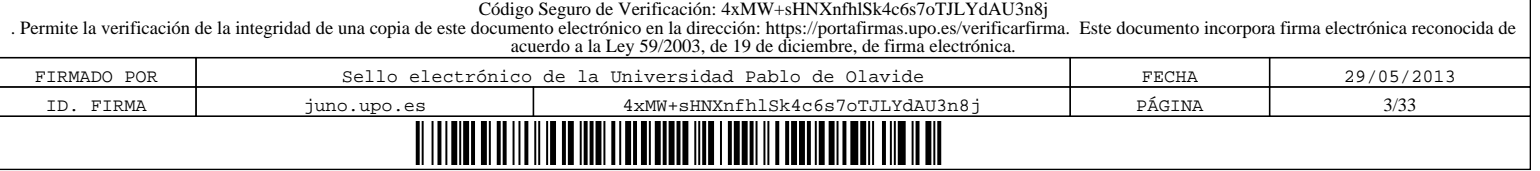

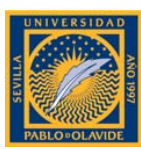

# **1. LEGISLACIÓN.**

La Ley 33/2003, de 3 de noviembre, del Patrimonio de las Administraciones Públicas, dispone en su artículo 32 con carácter de legislación básica que "las Administraciones Públicas están obligadas a inventariar los bienes y derechos que integran su patrimonio, haciendo constar, con el suficiente detalle, las menciones necesarias para su identificación y las que resulten precisas para reflejar su situación jurídica y el destino o uso a que están siendo dedicados".

La Ley 4/1986, de 5 de mayo, de Patrimonio de la Comunidad Autónoma de Andalucía, en su artículo 14 regula el "Inventario General de Bienes y Derechos de la Comunidad Autónoma y de las Entidades de Derecho Público dependiente de la misma, relacionándolos separadamente en la forma que reglamentariamente se establezca, atendiendo, al menos, a su naturaleza, condición de dominio público o privado, destino, forma de adquisición, contenido y valor". Y en la disposición adicional octava dispone que "el Inventario General comprenderá todos los bienes y derechos que integran el Patrimonio de la Comunidad Autónoma, con excepción de […] aquellos bienes muebles que sean fungibles o cuyo valor unitario sea inferior a 300,50 €…".

Los Estatutos de la Universidad Pablo de Olavide, aprobados por Decreto 298/2003, de 21 de octubre, y modificados por Decreto 265/2011, de 2 de agosto, de la Junta de Andalucía, constituyen la regulación específica para el tratamiento jurídico del inventario de bienes de la Universidad.

El Título IX, relativo al Régimen Económico y Financiero, establece en su artículo 190 que "el Patrimonio de la Universidad Pablo de Olavide estará constituido por el conjunto de sus bienes, derechos y obligaciones" y en su artículo 193.1 determina que "se elaborarán y mantendrán actualizados un catálogo de los bienes inmuebles y un inventario de los bienes muebles, para cuya elaboración podrá el Gerente cursar órdenes vinculantes a los diversos órganos y servicios".

Asimismo, en su artículo 44.c) se encomienda al Gerente la elaboración y actualización del inventario patrimonial de la Universidad.

Las Normas de Ejecución Presupuestaria (art.42) y el Manual de Gestión del Gasto (regla 51) de la Universidad Pablo de Olavide, aprobados el 20 de diciembre de 2012 por Acuerdo del Consejo Social a propuesta del Consejo de Gobierno, establecen con carácter general la incorporación al inventario de la Universidad de todos los bienes cuyo precio de adquisición sea igual o superior a 300,50 €, atendiendo a lo establecido en la disposición adicional octava de la Ley 4/1986, de 5 de mayo del Patrimonio de la Comunidad Autónoma de Andalucía.

Igualmente, en la disposición final 1ª de las mencionadas Normas se autoriza al "Consejo de Gobierno de la UPO, a través de su Rector, para la enajenación directa de bienes muebles obsoletos o deteriorados por el uso y cuyo valor no supere 6.010,112 € por unidad".

GERENCIA Página 4 de 33 ÁREA DE CONTABILIDAD, INGRESOS Y PATRIMONIO OFICINA DE PATRIMONIO

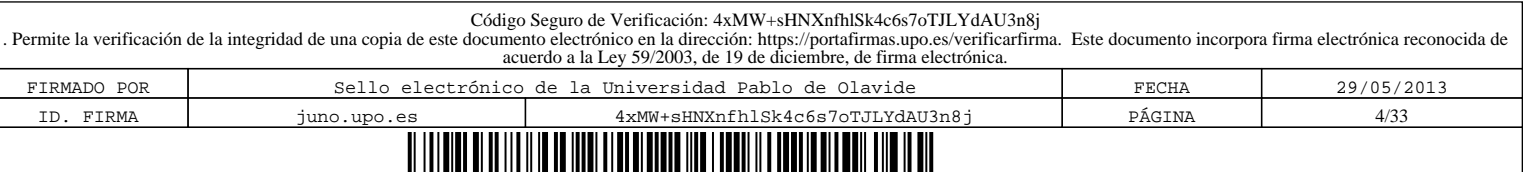

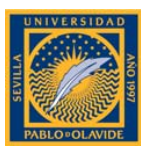

# **2. CONCEPTOS GENERALES.**

## INVENTARIO:

El inventario consiste en la relación detallada e individualizada del conjunto de bienes y derechos constitutivos y representativos del Patrimonio de la Universidad, así como aquellos que utiliza, sea cual sea el título jurídico por el que los posee, agrupados en función de su afinidad bajo una determinada cuenta contable, y que conduce a su descripción y valoración pormenorizada.

En el inventario de la Universidad Pablo de Olavide se incluirán los bienes y derechos integrantes de su inmovilizado, ya sean demaniales o patrimoniales, indicando para cada uno de ellos una ubicación física dentro de la estructura organizativa de la Universidad.

Tiene por objeto facilitar la información adecuada para el cumplimiento de los fines para los que se realiza:

- Identificación de los bienes que integran el inmovilizado material e inmaterial, sirviendo de soporte a la contabilidad.
- Conocer la situación geográfica y centro de gasto al que pertenece.
- Registrar y conocer el valor económico de las inversiones realizadas y proceder a su amortización progresiva.
- Aportar datos necesarios para el desenvolvimiento de la contabilidad analítica.
- Administrar y controlar la asignación de uso y custodia de bienes y derechos a las diferentes unidades.
- Gestionar los bienes y derechos para llevar a cabo el control de garantías, mantenimiento centralizado y previsiones de inversión.
- Facilitar a los órganos directivos y de gestión un conocimiento exacto de todos los bienes de que dispone la Universidad.

La información que debe recoger el inventario hace referencia a los datos relacionados con las características físicas, técnicas, económicas y jurídicas, que a través de su permanente actualización, permitan satisfacer los fines anteriores. Desde el punto de vista económico del bien se recogerá su valoración, ya que ésta incide directamente en el cálculo del patrimonio de la Universidad, teniendo en cuenta la obsolescencia y depreciación que pudieran afectar a su valor.

Todos los bienes y derechos que se utilicen en la Universidad Pablo de Olavide quedarán asignados, a efectos de gestión, a un Centro, Departamento, Servicio, Facultad, Escuela o Instituto, con independencia del procedimiento de adquisición y procedencia de los fondos. Será el responsable de cada uno de ellos el que frente a la Universidad garantice la custodia y buen uso de los bienes que le hayan sido asignados.

El inventario del patrimonio de la Universidad Pablo de Olavide será objeto de actualización permanente y se regirá por lo establecido en el presente Manual.

GERENCIA Página 5 de 33 ÁREA DE CONTABILIDAD, INGRESOS Y PATRIMONIO OFICINA DE PATRIMONIO

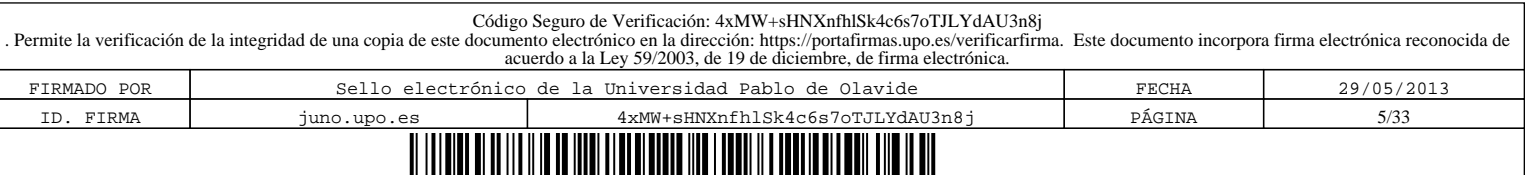

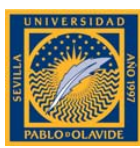

#### INMOVILIZADO:

Es el conjunto de elementos patrimoniales, tangibles y no tangibles, reflejados en el activo con carácter permanente y que no están destinados a la venta, sino a la producción de bienes y servicios como objeto de la actividad propia del sujeto contable.

Se distinguen:

#### INMOVILIZADO MATERIAL:

Conjunto de elementos patrimoniales tangibles, muebles e inmuebles, que son utilizados de manera continuada en la actividad habitual de la Universidad.

#### BIENES MUEBLES:

En general bienes muebles son aquellos que pueden trasladarse de un lugar a otro sin menoscabo del inmueble al que estuvieran unidos.

#### BIENES INMUEBLES:

Aquí podemos incluir terrenos, construcciones y bienes naturales.

#### INMOVILIZADO INMATERIAL:

Conjunto de bienes intangibles y derechos susceptibles de valoración económica que tengan carácter amortizable y que cumplan las características de permanencia en el tiempo y utilización necesaria para la realización de la actividad habitual de la Universidad.

Los bienes comprendidos en el inmovilizado se valorarán por su precio de adquisición o su coste de producción.

#### PRECIO DE ADQUISICIÓN:

El precio de adquisición por el que se valorarán todos los bienes inventariados incluye todos los gastos que figuran en la factura: gastos de transporte, instalación, seguros y accesorios hasta la puesta en funcionamiento del bien.

Los impuestos indirectos que gravan los elementos del inmovilizado material podrán incluirse en el precio de adquisición únicamente cuando no tengan el carácter de recuperables directamente de la Hacienda Pública.

Para los bienes recibidos en donación se considerará como precio de adquisición la valoración que se indique por quien entrega el bien y, en su defecto, el valor venal de los mismos en el mismo momento de su incorporación al inventario.

GERENCIA Página 6 de 33 ÁREA DE CONTABILIDAD, INGRESOS Y PATRIMONIO OFICINA DE PATRIMONIO

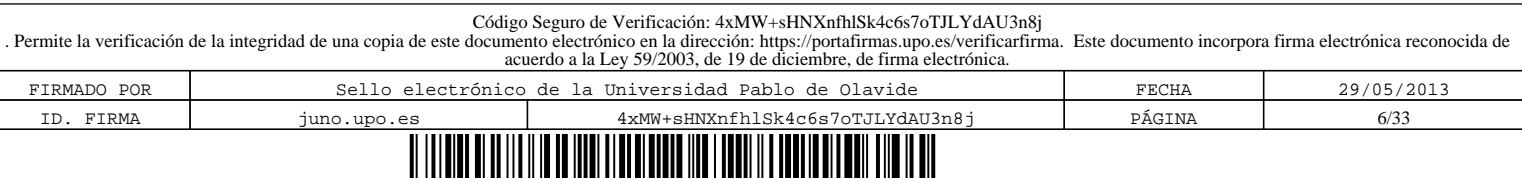

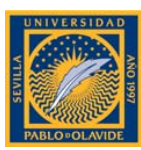

## VALOR VENAL:

Se entiende por valor venal de un bien, aplicable a aquellos adquiridos de manera gratuita o recibidos en cesión, el precio que estaría dispuesto a pagar un adquiriente eventual, teniendo en cuenta el estado y el lugar en que se encuentra el bien, considerando además, la situación de la entidad y suponiendo la continuidad de la explotación del bien.

Este valor se puede determinar mediante tasación de peritos especializados, valores medios de mercado u otros procedimientos aceptados.

## COSTE DE PRODUCCIÓN:

Aplicable a los bienes fabricados o construidos por la propia Universidad, incluye el precio de adquisición de las materias primas, así como los demás costes de personal, servicios e incluso la proporción que corresponda de costes indirectos.

## AMORTIZACIÓN:

Es la expresión contable de la depreciación que sufren normalmente los bienes a causa fundamentalmente de:

- el paso del tiempo.
- su utilización o funcionamiento.
- los cambios en la tecnología (obsolescencia).
- otras causas.

El cálculo de las cuotas de amortización se determina con carácter general por el método de cuota lineal. Las dotaciones a la amortización se realizan sistemáticamente al finalizar cada ejercicio durante la vida útil del bien y atendiendo a la Tabla de Amortización establecida en el anexo de la Resolución de 14 de diciembre de 1999, de la Intervención General de la Administración del Estado.

flexibilidad en la obtención de información, el cálculo de la amortización de los tiene carácter anual. No obstante, sobre la misma, el sistema no sólo cio, sino que ofrece la posibilidad de realizar simulaciones de la o todos o algunos de los elementos del inventario en el cálculo de la misma.

sidad podrá conocer en todo momento el valor neto contable de los El cálculo de la amortización será efectuado teniendo en cuenta el ontable, que ha sido consignado para cada elemento del inventario.

GERENCIA Página 7 de 33 ÁREA DE CONTABILIDAD, INGRESOS Y PATRIMONIO OFICINA DE PATRIMONIO

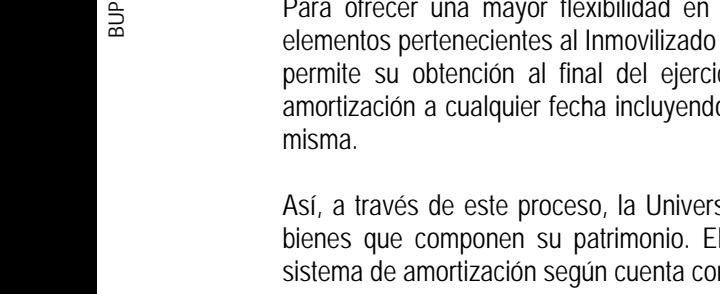

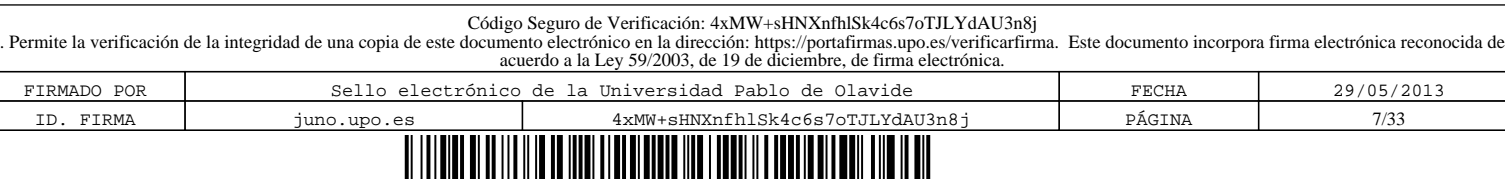

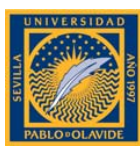

# **3. CONCEPTO DE BIEN INVENTARIABLE.**

Se considerará inventariable todo bien perdurable en el tiempo y susceptible de valoración económica independiente.

Se incorporarán al inventario todo el inmovilizado material (muebles e inmuebles) e inmaterial (patentes y aplicaciones informáticas susceptibles de valoración…) cuyo uso corresponda a la Universidad Pablo de Olavide y su coste de adquisición sea igual o superior a 300,50 €, incluidos transportes, seguros y gastos de instalación hasta su puesta en funcionamiento.

Con objeto de poder disponer de los precios unitarios de cada bien adquirido es necesario que a la hora de concertar la compra se le exija al proveedor el desglose en la factura del valor de cada uno de los elementos independientes que se adquieran.

#### 3.1. BIENES MUEBLES.

Serán inventariables aquellos bienes muebles que cumplan los siguientes requisitos:

- Que no sean fungibles. Es decir que su vida útil sea superior a un año y no se consuman por el uso.
- Que su coste de adquisición sea igual o superior a 300,50 €.
- Aquellos activos que supongan un incremento de valor de un bien ya inventariado, (p.e. incorporación de tarjetas o discos duros a ordenadores, instalación de radiadores, obras de modificación de la estructura, etc.), independientemente de su coste y que no sean sustitución o reparación de los mismos.

No obstante, regirán las siguientes excepciones que se incluirán en el inventario, en todo caso, con independencia de su valor:

• Mobiliario: sillas, mesas, armarios, cajoneras, archivadores, etc…

• Equipos para procesos de información: ordenadores, monitores, impresoras, escáner, equipos multifunción, proyectores, cámaras de vídeo y fotográficas, televisores, equipos de reproducción de audio y video.

• Electrodomésticos: frigoríficos, hornos microondas, etc…

Sin perjuicio de lo expuesto, podrán ser incorporados al inventario aquellos bienes muebles que, no alcanzando la cuantía mínima inventariable (300,50 €), la Gerencia, a través de la Oficina de Patrimonio, estime conveniente que sean inventariados por las razones que en cada caso concreto sean de interés.

En ocasiones la adquisición de un bien inventariable conlleva unos gastos adicionales inherentes a la misma o que son necesarios para su puesta en funcionamiento (pueden ser gastos adicionales, entre otros, los de

GERENCIA Página 8 de 33 ÁREA DE CONTABILIDAD, INGRESOS Y PATRIMONIO OFICINA DE PATRIMONIO

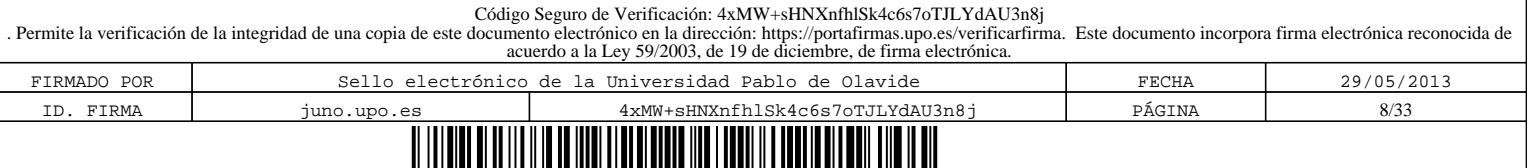

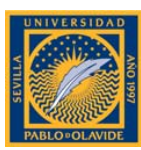

aduanas, transporte, seguros, explanación y derribos de terrenos, instalaciones, soportes y pedestales para obras de arte, etc.). El importe de estas facturas se imputará a la misma aplicación presupuestaria del bien adquirido y suponen un incremento del valor del bien, por lo que se debe hacer referencia al número de inventario del mismo, con el objeto de que se actualice el inventario.

Se incluirá en el inventario, obligatoriamente, los bienes considerados artísticos independientemente de su precio de adquisición.

Los bienes muebles se inventariarán agrupados en las siguientes cuentas contables:

• Instalaciones técnicas. Cuenta (222)

Unidades complejas de uso especializado que comprenden: edificaciones, maquinaria, material, piezas o elementos incluidos los sistemas informáticos que, aún siendo separables por naturaleza están ligados de forma definitiva para su funcionamiento y sometidos al mismo ritmo de amortización; se incluirán asimismo, los repuestos y recambios válidos exclusivamente para este tipo de instalaciones.

• Maquinarias. Cuenta (223)

Conjunto de máquinas mediante las que se realizan la extracción, elaboración o tratamiento de los productos o se utiliza para la prestación de servicios que son necesarios para el desarrollo de actividades productivas propias de la Universidad.

Se incluirán aquellos elementos del transporte interno que se destinen al traslado de personal, materiales o mercancías dentro de la propia Universidad sin salir al exterior.

• Utillaje. Cuenta (224)

Conjunto de herramientas o utensilios que se pueden utilizar autónomamente o conjuntamente con la maquinaria, incluidos los moldes o plantillas.

• Mobiliario. Cuenta (226)

Mobiliario, material y equipos de oficina.

• Equipos para procesos de información. Cuenta (227)

Ordenadores y demás conjuntos electrónicos.

En esta cuenta se incluirán también determinados bienes de nueva y avanzada tecnología que mezclan características de diferentes cuentas contables. También se incluirán los móviles, portátiles, fotocopiadoras multifunción y equipos audiovisuales.

GERENCIA Página 9 de 33 ÁREA DE CONTABILIDAD, INGRESOS Y PATRIMONIO OFICINA DE PATRIMONIO

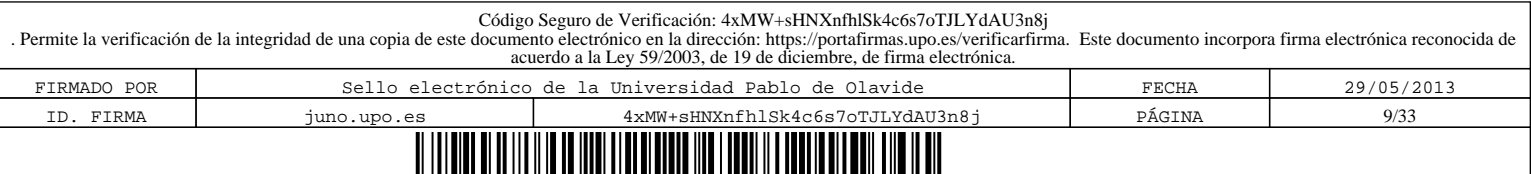

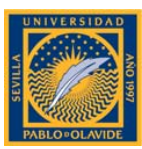

• Elementos de transporte. Cuenta (228)

Vehículos de todas las clases utilizables para el transporte terrestre, marítimo o aéreo, de personas, animales o mercancías.

• Otro inmovilizado material. Cuenta (229)

Cualesquiera otras inmovilizaciones materiales no incluidas en las demás cuentas.

Los bienes muebles inventariables se adquirirán con cargo al Capítulo VI "Inversiones Reales" del Presupuesto de Gastos de la Universidad, por cuanto que a este capítulo se imputan los gastos derivados de la adquisición de bienes inventariables necesarios para el funcionamiento operativo de los servicios.

Los bienes muebles no inventariables, bien por no alcanzar la cuantía mínima inventariable o por no cumplir los demás requisitos, serán adquiridos con cargo al Capítulo II "Gastos corrientes en bienes y servicios" del Presupuesto de la Universidad, por cuanto que son bienes imputables a este capítulo aquellos gastos originados por la adquisición de bienes que tengan la característica de no ser susceptibles de inclusión en el inventario, ya que no suponen una inversión sino un gasto.

# 3.2. BIENES INMUEBLES.

Se incluirán en el inventario como bienes inmuebles los siguientes:

• Los terrenos y bienes naturales. Cuenta (220)

Solares de naturaleza urbana, fincas rústicas y otros terrenos no urbanos.

Además de los gastos relativos a su adquisición, incluidos los gastos notariales y registrables, se podrán incluir en el inventario otros adicionales que puedan ocasionarse como por explanación de solares, derribo, obras de saneamiento y drenaje y otros similares que afecten al propio terreno.

• Las construcciones. Cuenta (221)

Incluye las edificaciones en general, cualquiera que sea su destino.

En general, en la cuenta "Construcciones" se incluirán todos aquellos gastos que se refieran a la compra y construcción de toda clase de edificios y las que supongan una mejora que incremente la capacidad productiva del edificio o alargue su vida útil.

Los edificios se incorporarán al inventario en la fecha que conste en el acta de recepción de las obras y se valorarán por su precio de adquisición del que formarán parte, además de todas las instalaciones fijas y elementos permanentes, las tasas inherentes a la construcción, los honorarios facultativos del proyecto y de la dirección de la obra, así como los gastos fiscales, notariales y de registro que se generen.

GERENCIA Página 10 de 33 ÁREA DE CONTABILIDAD, INGRESOS Y PATRIMONIO OFICINA DE PATRIMONIO

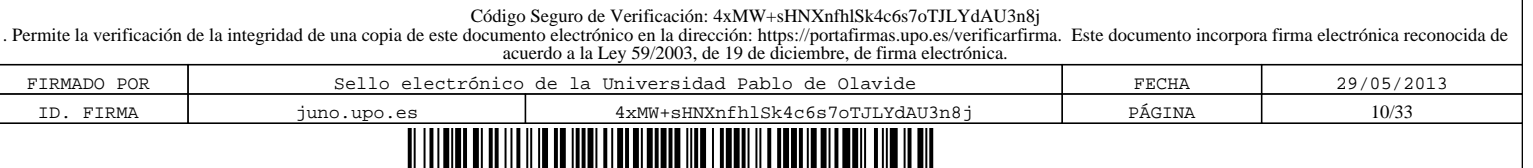

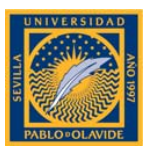

Por su parte, los gastos ocasionados por el mantenimiento ordinario o sean de mera reparación o conservación de lo ya existente, no serán incluidos en el inventario como mayor valor de las construcciones, sino que serán imputados al Capítulo II del Presupuesto de Gastos como un gasto corriente.

## 3.3. INMOVILIZADO INMATERIAL.

Dentro del inventario se incluirán como propias del inmovilizado inmaterial las siguientes cuentas contables:

• Gastos de investigación y desarrollo. Cuenta (210)

Investigación: estudio original y planificado realizado con el fin de obtener nuevos conocimientos científicos y tecnológicos.

Desarrollo: es la aplicación concreta de los logros obtenidos en la investigación.

• Propiedad industrial. Cuenta (212)

Importe satisfecho por la propiedad o por el derecho al uso de las distintas manifestaciones de la propiedad industrial. En esta cuenta se incluye en el inventario los gastos relativos a la protección y registro como marca nacional y comunitaria del escudo, logotipo y siglas de la Universidad. Esta cuenta comprenderá también los gastos realizados en investigación y desarrollo cuando los resultados de los proyectos sean positivos y los requisitos legales se inscriban en el correspondiente registro.

• Aplicaciones Informáticas. Cuenta (215)

Importe satisfecho por la propiedad o el derecho a uso de programas informáticos, o bien el coste de producción de los elaborados por la propia Universidad, cuando esté previsto su utilización en varios años.

Serán inventariables las aplicaciones informáticas (programas, software, licencia) que se adquieran en propiedad, y las que se adquieran bajo licencia de uso y explotación, cuyo valor total sea igual o superior a 300,50 €.

Los gastos derivados del mantenimiento, vigilancia o control de las aplicaciones informáticas inventariables han de entenderse como "gastos corrientes en bienes y servicios" con cargo al Capítulo II del Presupuesto de Gastos.

No serán inventariables las adquisiciones de paquetes estándar de software.

• Propiedad Intelectual. Cuenta (216)

Importe satisfecho por la propiedad o por el derecho al uso, o la concesión del uso de las distintas manifestaciones de la propiedad intelectual.

GERENCIA Página 11 de 33 ÁREA DE CONTABILIDAD, INGRESOS Y PATRIMONIO OFICINA DE PATRIMONIO

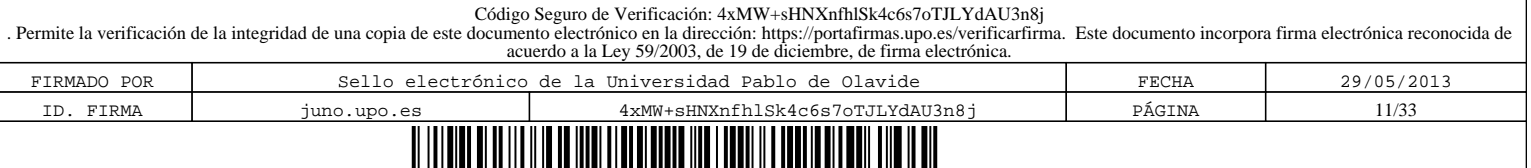

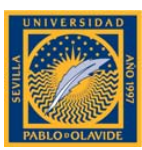

• Derechos sobre bienes en régimen de arrendamiento financiero. Cuenta (217)

Se incluirá en inventario el valor del derecho de uso y de la opción de compra de aquellos bienes que la Universidad utilice en régimen de arrendamiento financiero (leasing).

Estos bienes se darán de alta en inventario a fecha de formalización del contrato del arrendamiento financiero por el valor al contado del bien, sin tener en cuenta los gastos de financiación.

## 3.4. BIENES NO INVENTARIABLES.

No se considerarán inventariables aquellos bienes que tengan la siguiente naturaleza:

- El material ligero de oficinas (grapadoras, taladradoras, bolígrafos, etc.), a excepción de aquellos objetos elaborados con materiales nobles, electrónicos y eléctricos susceptibles de inventariar como consecuencia de la aplicación del criterio económico.

- El material ligero de vidrio de los laboratorios (p.e. matraces, etc.) e incluso los pequeños montajes la realización de prácticas, a partir de componentes sueltos. En cualquier caso, no es aterial desechable utilizado en laboratorio, independientemente de su precio. No son compuestos químicos sea cual fuese su precio.

uso fungible de rápido deterioro, considerándose como tal aquel que con el uso se al fuere su aplicación (papel, compuestos químicos, material de limpieza, productos independientemente de su coste.

instrumentos de uso médico-quirúrgico personal (bisturí, etc.), herramientas de uso nilladores, alicates, martillo, etc.) y pequeños aparatos (mecheros, soportes, etc.).

- Los bienes particulares que sean propiedad de las personas que desempeñan su trabajo en la Universidad. No obstante, su ubicación temporal en dependencias de la Universidad será comunicada a la Oficina de Patrimonio al objeto de su control y exención institucional de posibles riesgos por siniestros o extravíos.

No se podrán incorporar mejoras a dichos bienes con cargo a centros de gastos dotados a través del presupuesto de la Universidad Pablo de Olavide.

- El material de repuestos de máquinas, instalaciones y equipos (cables de instalación eléctrica, diferenciales, enchufes, cajas de distribución, tornillería, bombillas, etc.).

- Los libros, revistas y otras publicaciones (películas, discos, cintas de cassettes, diapositivas, disquetes, etc.) quedaran registrados en la Biblioteca y la valoración en inventario de tales bienes corresponderá al Servicio de Biblioteca.

- Las cortinas, persianas y similares, excepto las de valor manifiestamente singular.

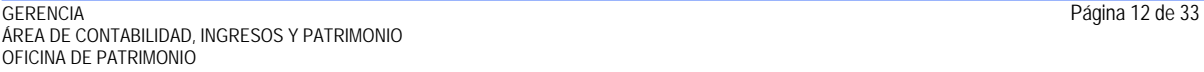

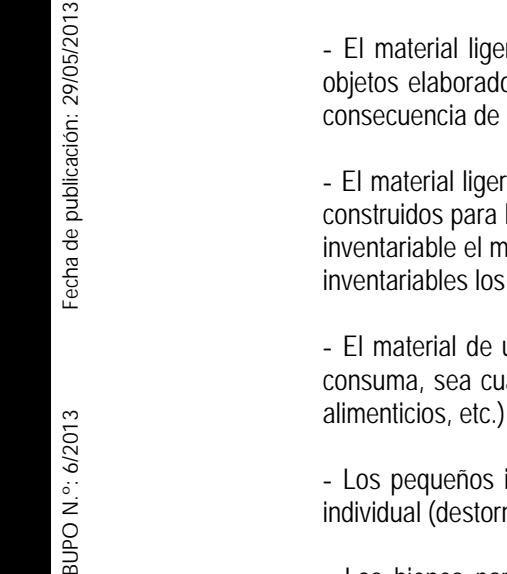

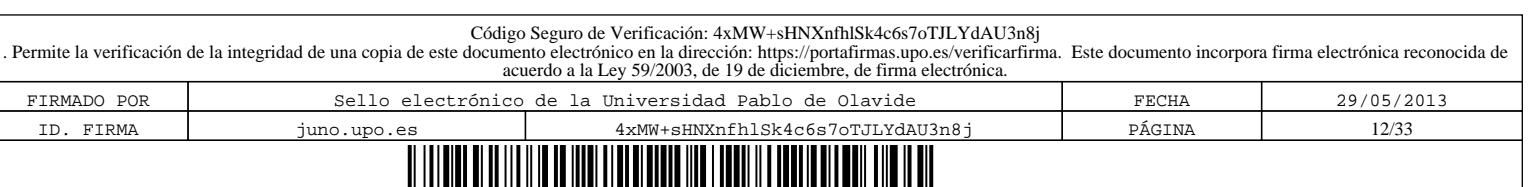

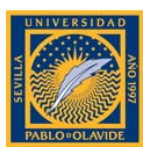

- Las lámparas fijas de techo y pared, excepto las de valor singular.
- Los paquetes estándar de software (MS Office, Windows XP, etc.).

Respecto al material ligero de vidrio de los laboratorios, material de uso fungible de rápido deterioro, pequeños instrumentos de uso médico-quirúrgico y herramientas de uso individual y pequeños aparatos, será necesario adjuntar, junto con la factura de los bienes, un informe firmado por el responsable de los mismos que acredite la naturaleza fungible de aquellos.

GERENCIA Página 13 de 33 ÁREA DE CONTABILIDAD, INGRESOS Y PATRIMONIO OFICINA DE PATRIMONIO

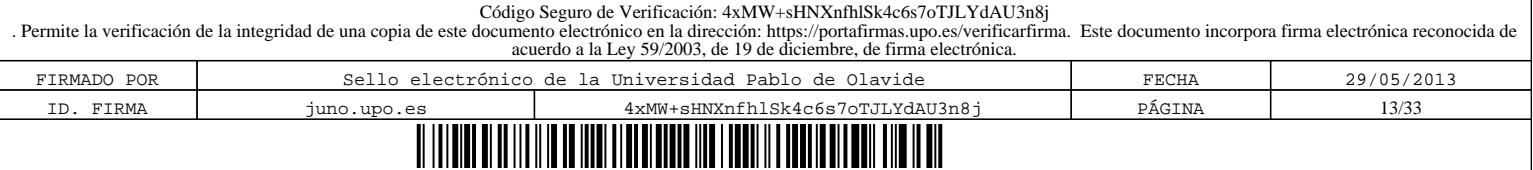

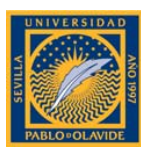

# **4. DELIMITACIÓN DE PROCESOS E IMPRESOS**

La gestión del inventario de la Universidad Pablo de Olavide conlleva los siguientes procesos:

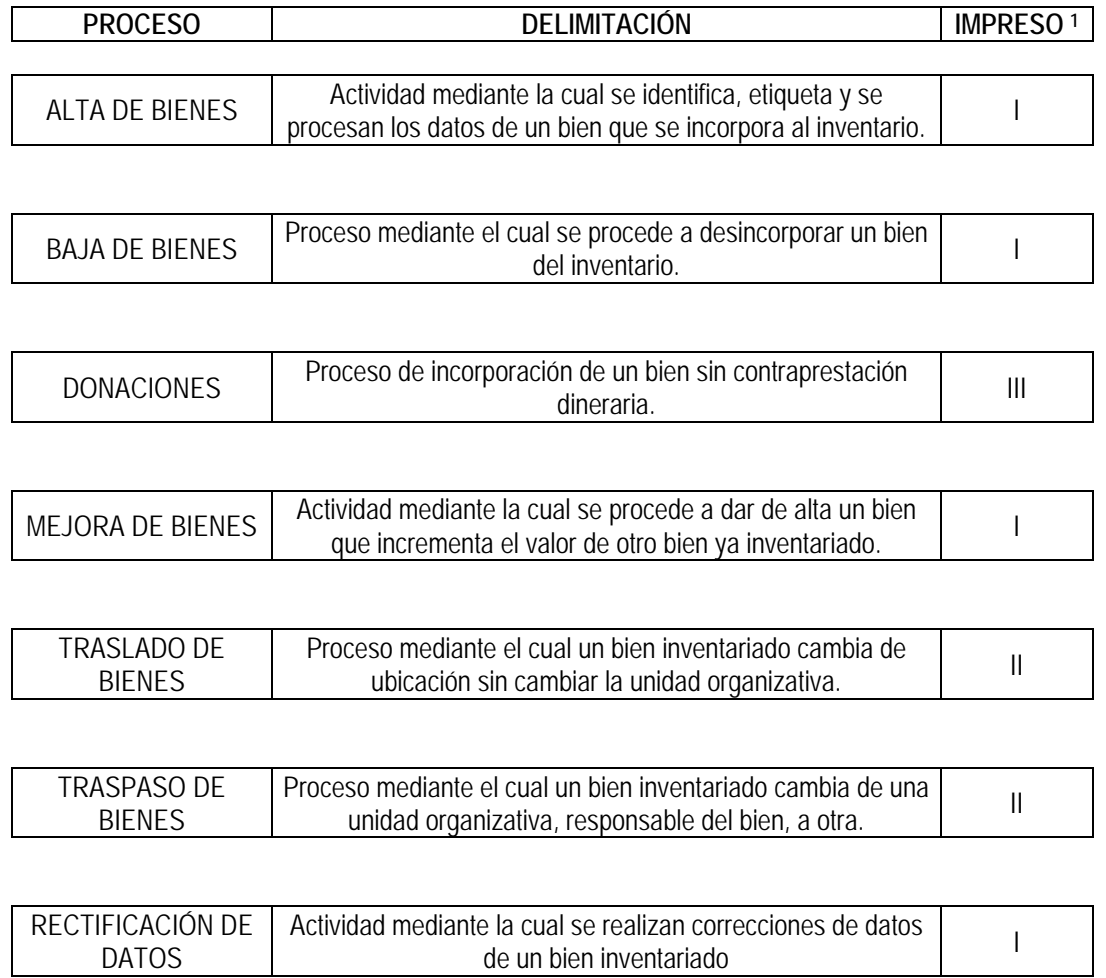

1 Ver Anexos.

Una vez delimitados los diferentes procesos con los que nos podemos encontrar, a continuación se desarrollan las normas procedimentales a seguir para la confección y envío de los impresos que correspondan a cada proceso del inventario, analizando la participación de las diferentes unidades que intervienen en los mismos. No obstante, se debe señalar que estos procedimientos se refieren tanto al inventario del inmovilizado inmaterial como a los bienes muebles del inmovilizado material, puesto que el registro de los activos inmuebles se realiza de forma centralizada en la Oficina de Patrimonio.

ÁREA DE CONTABILIDAD, INGRESOS Y PATRIMONIO OFICINA DE PATRIMONIO

GERENCIA Página 14 de 33

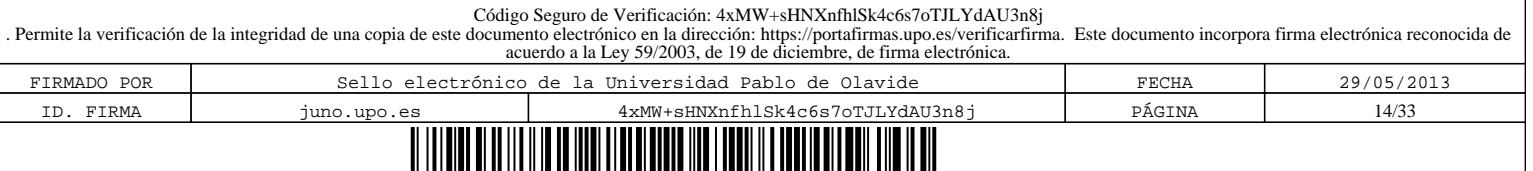

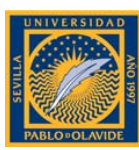

# **5. ALTA DE BIENES.**

Supone la incorporación de un bien al inventario, debiendo introducirse todos los datos posibles que permitan su completa identificación, tanto los descriptivos del bien como los de su ubicación geográfica, económica y de valoración, así como la cuenta contable a la que se asocia. Cada bien incorporado al inventario tiene asignado un número que lo identifica y que consta en su respectiva etiqueta de inventario.

Si en una misma factura se produce la adquisición de varios bienes independientes entre sí que deban ser integrados en el inventario (por ejemplo, mesa, archivador y silla) se cumplimentará para cada uno de ellos una ficha de inventario independiente.

Si fueran bienes iguales (misma naturaleza y precio) y tuvieran la misma ubicación dentro de la misma unidad organizativa se podrá cumplimentar una sola ficha de inventario e indicar el número de bienes en el campo "nº de bienes", así como los números de inventario asignados.

Los centros de gasto<sup>1</sup> que efectúen adquisiciones de material inventariable deberán adjuntar con la factura la ficha de inventario debidamente cumplimentada y firmada por el responsable de la unidad organizativa2 correspondiente y remitirlas a la Oficina de Patrimonio.

# 5.1. ACTUACIONES DE LA UNIDAD ORGANIZATIVA RESPONSABLE DEL BIEN A DAR DE ALTA.

El proceso de inventario se iniciará en la unidad organizativa receptora del bien. Esta unidad será la encargada de etiquetar los bienes y cumplimentar en la ficha de inventario los campos que se enumeran a continuación siguiendo las instrucciones que se detallan.

Las fichas de inventario están a disposición de la comunidad universitaria en la página web de la Gerencia de la UPO y/o del Área de Contabilidad, Ingresos y Patrimonio.

La correcta cumplimentación de la ficha de inventario es esencial para la agilidad y eficacia del proceso, y éstas deberán acompañar inexcusablemente a las facturas para su adecuada tramitación.

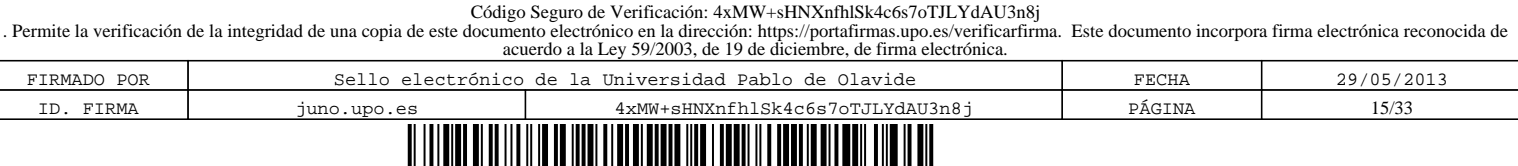

l

<sup>1.-</sup> Según indica el artículo 38 de las Normas de Ejecución Presupuestaria de la UPO "podrán ser centro de gasto cualquier unidad orgánica que sea susceptible de gestionar fondos con cargo la Presupuesto de la Universidad". Determinando a continuación en los artículos 39 y 40 de dichas Normas los centros de gasto centrales y los periféricos:

Art. 39: "Se consideran Centros de Gasto Centrales: el Rectorado, los Vicerrectorados, la Gerencia, la Secretaría General, el Consejo Social, Oficina de Campus, Oficina de Protección Ambiental, Administración General, el Servicio de Informática, la Biblioteca Universitaria, Servicio de Infraestructuras y aquellos otros que pudieran crearse según las necesidades organizativas y de gestión".

Art. 40: "Se consideran Centros de Gasto Periféricos: las Facultades, las Escuelas Universitarias, los Departamentos Universitarios, los Proyectos de Investigación, los Contratos art. 83 L.O.U., los Cursos, los Convenios, los Programas Oficiales de Postgrado, los Títulos Propios y en general cualquier otro Centro de Gasto no especificado como Unidad Central".

<sup>2.-</sup> La unidad organizativa, coincidente o no con un centro de gasto, será la responsable del bien que le sea asignado y garantizará su buen uso a lo largo de la vida útil del mismo.

GERENCIA Página 15 de 33 ÁREA DE CONTABILIDAD, INGRESOS Y PATRIMONIO OFICINA DE PATRIMONIO

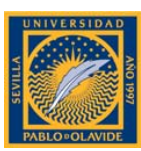

#### 1. Etiquetado del bien.

Cada activo incorporado al inventario se identificará con una etiqueta adhesiva con el número de inventario. Sólo en los casos en que la naturaleza o el uso del activo lo impida se admitirá la no adherencia de etiquetas, si bien en la aplicación informática se le asignará el código de inventario correspondiente.

Las etiquetas, con el código numérico en ellas contenidas, constituirán la identificación numérica del activo a lo largo de su vida útil en la Universidad

Por tanto, en primer lugar se procederá al etiquetado del bien utilizando para ello las etiquetas que, previamente solicitadas por las unidades organizativas, ha suministrado la Oficina de Patrimonio. Dicha secuencia de números se indicarán en el Impreso I en el campo "Nº Inventario".

Los criterios a seguir en el etiquetado del bien serán:

- Como regla general, evitar zonas de roce que desgasten la etiqueta. La prioridad de orden será: superior, media, inferior.
- Lugar de fácil acceso, con el fin de que la etiqueta siempre esté visible para su posterior comprobación y seguimiento. La prioridad de orden será: frontal, lateral, trasera.
- Respecto a la posición, la prioridad de orden será: derecha, centro, izquierda.

#### 2. Identificación del proceso.

orio con una "X" la casilla de Alta.

narse el código correspondiente a la forma mediante la cual la Universidad a al inventario. El alta en inventario será originada por alguno de los siguientes

- 01 Compra: propiedad de la Universidad.
- 
- 04 Donación: propiedad de la Universidad.
- 
- 06 Arrendamiento financiero. Leasing.
- 

#### 4. Organismo externo cedente.

Cuando el modo de incorporación sea por cesión o donación se indicará el nombre del organismo oficial, entidad o particular, que ha cedido o donado tales bienes a favor de la Universidad Pablo de Olavide.

GERENCIA Página 16 de 33 ÁREA DE CONTABILIDAD, INGRESOS Y PATRIMONIO OFICINA DE PATRIMONIO

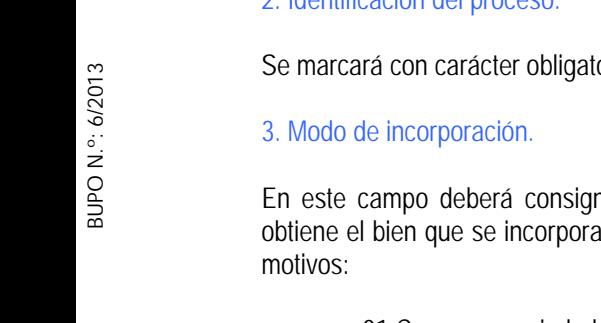

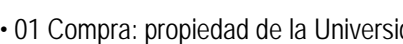

- 02 Adscripción: Derecho al uso.
- 03 Cesión: Temporal.
- 
- 05 Primer Inventario: Cuando no se tenga constancia de su inventario.
- 
- 07 Otros.

Código Seguro de Verificación: 4xMW+sHNXnfhlSk4c6s7oTJLYdAU3n8j<br>Permite la verificación de la integridad de una copia de este documento electrónico en la dirección: https://portafirmas.upo.es/verificarfirma. Este documento acuerdo a la Ley 59/2003, de 19 de diciembre, de firma electrónica. FIRMADO POR Sello electrónico de la Universidad Pablo de Olavide FECHA 29/05/2013 ID. FIRMA juno.upo.es 4xMW+sHNXnfhlSk4c6s7oTJLYdAU3n8j PÁGINA 16/33<u> A IIIIIIII A A</u>

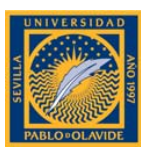

La unidad organizativa que vaya a disponer de ellos deberá acompañar a la ficha de alta en inventario el documento por el que se formalice su incorporación a la UPO. Con carácter previo a la incorporación se requerirá la aceptación de la donación o cesión por parte del Sr. Rector (ver apartado 7. DONACIONES).

## 5. Código de elemento principal.

Este campo se cumplimentará cuando el bien que se está dando de alta dependa de otro y no se considere como una mejora. Esta vinculación elemento principal/subelemento tan sólo tendrá lugar en determinados casos en que los bienes tengan valores o características manifiestamente singulares. Por ejemplo, existiría vinculación en caso de mobiliario o maquinaria de laboratorio. En cambio, no existirá tal vinculación en el caso de monitores, impresoras, escáner, etc…, debiendo inventariarse en este caso como bienes independientes sin indicar ningún bien como elemento principal.

En este supuesto se consignará, en la casilla correspondiente del impreso, el número de inventario del bien del que depende el dado de alta (vinculación elemento principal-subelemento).

## 6. Fecha de alta.

Se cumplimentará obligatoriamente, debiendo indicar la fecha de factura como fecha general de alta.

## 7. Descripción del bien.

Se indicará con claridad la descripción del bien que se está inventariando.

## 8. Marca.

Se deberá indicar, en su caso, la marca del bien adquirido.

#### 9. Modelo.

Se deberá indicar, en su caso, el modelo del bien adquirido.

#### 10. Número de serie.

Se indicará, en su caso, el número de serie identificativo del bien adquirido.

#### 11. Observaciones.

Opcional. Se insertará texto libre que facilite la identificación del bien por el usuario.

#### 12. Ubicación geográfica.

Obligatorio. Se deberá indicar el código de ubicación del bien, correspondiente al edificio, planta y número de local y que se encuentra en la etiqueta blanca pegada en el marco de la puerta de acceso a la estancia donde se ubica el bien a inventariar.

ÁREA DE CONTABILIDAD, INGRESOS Y PATRIMONIO OFICINA DE PATRIMONIO

GERENCIA Página 17 de 33

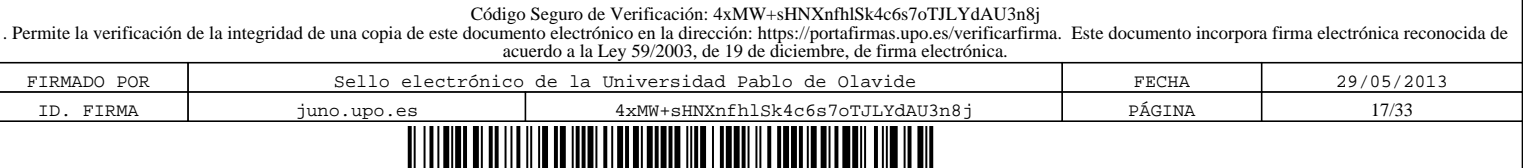

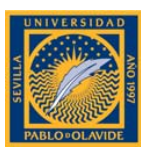

#### 13. Dependencia económica.

Obligatoriamente se deberá indicar la denominación y el código del centro de gasto al cual se imputa el pago de la factura correspondiente a la adquisición del bien.

## 14. Dependencia organizativa.

Obligatorio. Se deberá anotar la denominación y el código de la unidad organizativa responsable del bien. Existe un listado de las mismas a disposición de los usuarios. En el caso de que no figurase la unidad organizativa en dicha relación se solicitará a la Oficina de Patrimonio su inclusión.

## 15. Remisión de la ficha de inventario.

Una vez cumplimentados estos datos, el responsable de la unidad organizativa firmará la ficha de inventario, dejando constancia de haber recibido el bien en perfectas condiciones de uso y la enviará junto con la correspondiente factura a la Oficina de Patrimonio.

# 5.2. APARTADOS A CUMPLIMENTAR POR EL ÁREA DE CONTABILIDAD, INGRESOS Y PATRIMONIO.

Una vez recibidas en la Oficina de Patrimonio las facturas con las correspondientes fichas de inventario, se revisarán los datos incluidos en las mismas. En caso de que la documentación no esté correcta o falte por cumplimentar algún dato se devolverán. Si están correctas se remitirán las facturas por la Oficina de Patrimonio para continuar con su tramitación a las Áreas y Servicios correspondientes.

A continuación en la Oficina de Patrimonio se realizarán las actuaciones contables que procedan y cumplimentarán en la ficha de inventario los siguientes campos:

#### 1. Nº Justificante de Gasto.

Se indicará el número de grabación que el Sistema Informático Universitas XXI-Económico asigne a la factura.

#### 2. Descripción contable.

Teniendo en cuenta la naturaleza del bien, se deberá indicar el tipo o grupo de inmovilizado (cuenta, subcuenta y familia) a la que pertenece el bien adquirido, basándonos en el Plan General de Contabilidad Pública.

La clasificación de los bienes por este campo será esencial para el cuadre con la Contabilidad Patrimonial.

#### 3. Nº de línea.

Se indicará el número de línea donde se ha grabado el bien en el Sistema Informático Universitas XXI-Económico cuando tenga más de una.

#### 4. Valor actual del bien.

Será obligatorio indicar el importe unitario del bien que consta en la factura, incluido el IVA correspondiente.

GERENCIA Página 18 de 33 ÁREA DE CONTABILIDAD, INGRESOS Y PATRIMONIO OFICINA DE PATRIMONIO

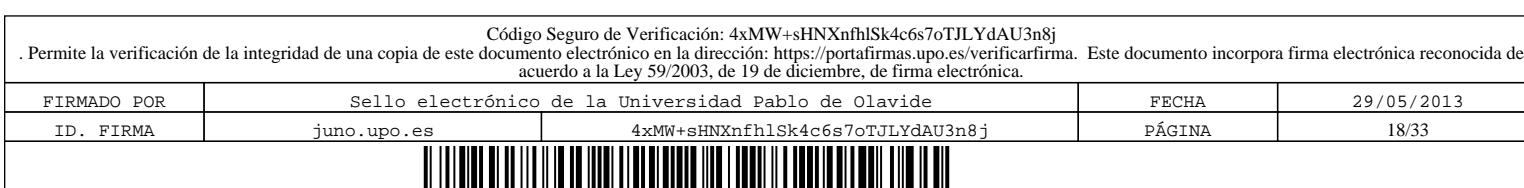

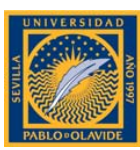

# 5. Firma del responsable de inventario.

El último requisito formal es que el responsable del inventario rubrique con su firma la incorporación al mismo del bien que se adquiere.

#### 6. Introducción de datos.

La Oficina de Patrimonio procederá a la revisión, codificación y procesado de los datos en el módulo Gestión de Inventario del Sistema Informático Universitas XXI-Económico.

# 5.3. FIRMAS, SELLOS Y FECHAS DE CONTROL.

Todas las fichas de inventario vendrán selladas y firmadas por los responsables de los bienes indicando claramente su nombre y apellidos.

Fecha de publicación: 29/05/2013

GERENCIA Página 19 de 33 ÁREA DE CONTABILIDAD, INGRESOS Y PATRIMONIO OFICINA DE PATRIMONIO

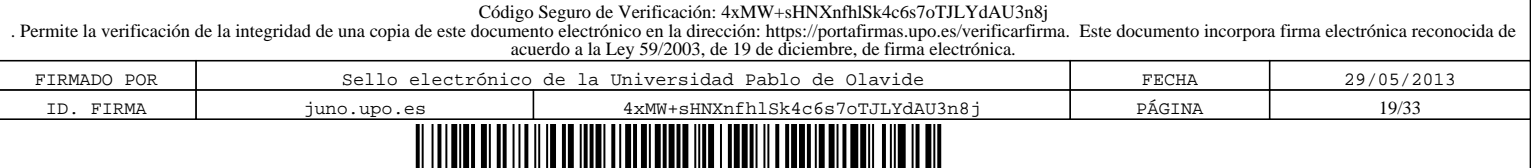

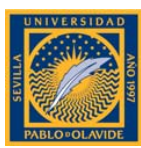

# **6. BAJA DE BIENES.**

La baja es el proceso mediante el cual se procede a desincorporar del inventario aquellos bienes en los que se da alguna de las circunstancias previstas en la normativa vigente.

No se tramitarán bajas en el inventario cuando la solicitud no venga acompañada de la documentación justificativa correspondiente según el motivo alegado.

Por cada activo a dar de baja deberá cumplimentarse un impreso, salvo que se trate de varios bienes iguales y exista identidad en su localización, en la causa de baja y de estado, caso en el que se permite rellenar un sólo impreso indicando el número de elementos que se dan de baja y los números de inventario de cada uno de ellos.

En el proceso de baja de un bien del inventario intervienen, por un lado, las unidades organizativas responsables de los activos y, por otro, la Oficina de Patrimonio.

## 6.1. ACTUACIONES A REALIZAR EN LA UNIDAD ORGANIZATIVA RESPONSABLE DEL BIEN A DAR DE BAJA.

La unidad organizativa responsable de un bien inventariado que vaya a darle de baja deberá tramitar el formulario para baja de bienes (impreso I) y enviarlo la Oficina de Patrimonio, teniendo en cuenta las siguientes normas procedimentales:

#### 1. Identificación del proceso.

Se marcará, con carácter obligatorio, una "X" en la casilla Bajas.

#### 2. Unidad organizativa responsable del bien.

Se indicará la denominación de la unidad organizativa que tenga adscrito el bien que se desea dar de baja.

#### 3. Número de inventario del bien.

Se consignará el número que figura en la etiqueta de inventario del bien a dar de baja.

#### 4. Descripción del bien y su ubicación física.

Se indicará con claridad la descripción del bien que se está desincorporando y su localización física en las dependencias de la Universidad.

#### 5. Fecha de baja.

En este apartado se deberá indicar la fecha real de la baja referida al momento en que ésta debe de producirse. Esta fecha puede ser diferente a la fecha en la que se inicia el proceso.

GERENCIA Página 20 de 33 ÁREA DE CONTABILIDAD, INGRESOS Y PATRIMONIO OFICINA DE PATRIMONIO

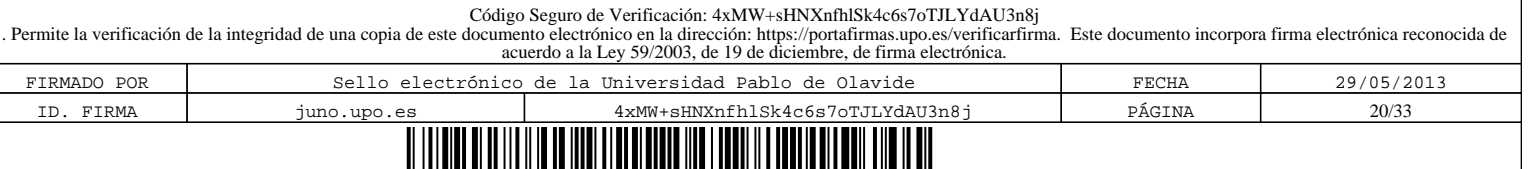

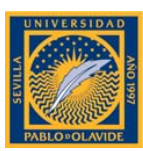

#### 6. Motivo de la baja.

En este apartado se consignará con una "X" el cuadro correspondiente al motivo de la baja.

La baja de inventario podrá estar originada por alguno de los siguientes motivos:

- 01 Venta o Entrega por Compra.
- 02 Cesión temporal.
- 03 Deterioro.
- 04 Obsolescencia.
- 05 Robo.
- 06 Pérdida.
- 07 Otros.

Se deberá adjuntar aquella documentación que en su caso justifique el motivo de la baja.

#### Cesión temporal:

Se adjuntará una memoria explicativa del porqué de la cesión temporal, la entidad a la que se le cede y el tiempo de cesión. Una vez pasado el tiempo de cesión será comunicada la devolución del bien a la Oficina de Patrimonio, la cual procederá nuevamente a dar el alta en el inventario.

#### Deterioro del bien:

Este supuesto contempla tanto los casos en los que el bien queda inutilizado de manera total y permanente para el uso al que estaba destinado, como aquellos casos en los que siendo posible la reparación ésta es excesivamente gravosa. Al impreso de baja se acompañará escrito del responsable de la unidad al que este adscrito el bien donde haga constar estas circunstancias.

#### Robo:

Se acompañará al impreso de baja la copia de la correspondiente denuncia del robo ante la policía, guardia civil o juzgado de guardia.

#### Obsolescencia:

Se consideran bienes obsoletos aquellos que, aún funcionando, no son los adecuados para las circunstancias actuales. En el caso de que exista posibilidad de reutilización del bien que se quiere dar de baja se indicará en el apartado de Observaciones. Este aspecto es importante para tramitar posibles enajenaciones de bienes.

#### 7. Observaciones.

En el apartado de observaciones se insertará texto libre.

GERENCIA Página 21 de 33 ÁREA DE CONTABILIDAD, INGRESOS Y PATRIMONIO OFICINA DE PATRIMONIO

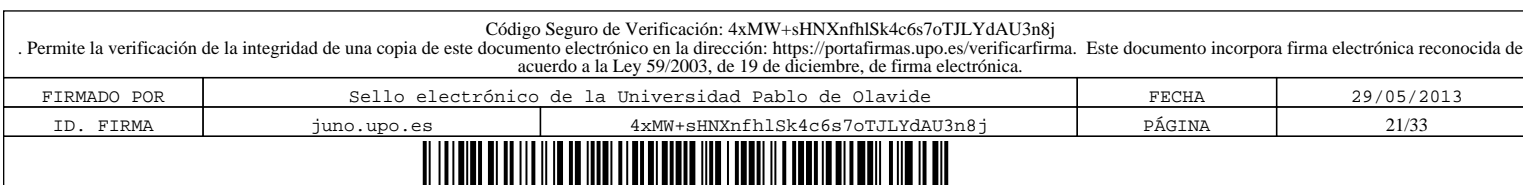

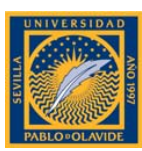

#### 8. Firma del responsable del bien

El responsable de la unidad organizativa deberá firmar el formulario de solicitud de baja en inventario.

#### 9. Remisión del impreso de baja.

Cumplimentados los apartados antes descritos se remitirá la ficha de baja en el inventario a la Oficina de Patrimonio, acompañada de aquellos documentos que en su caso justifiquen la petición.

#### 6.2. ACTUACIONES A REALIZAR EN EL ÁREA DE CONTABILIDAD, INGRESOS Y PATRIMONIO.

Recibida la solicitud de baja del activo en el inventario, la Oficina de Patrimonio se encargará de su tramitación. La Gerencia dará, si procede, la autorización de la baja. Posteriormente la Oficina de Patrimonio registrará la baja del bien en el módulo de gestión inventario de Universitas XXI-Económico.

Las bajas de los bienes no se harán efectivas hasta que la Oficina de Patrimonio lo comunique a la unidad organizativa solicitante remitiéndole copia de la ficha de baja autorizada. Mientras no se reciba la ficha de baja el material seguirá adscrito a dicha unidad, responsable del bien.

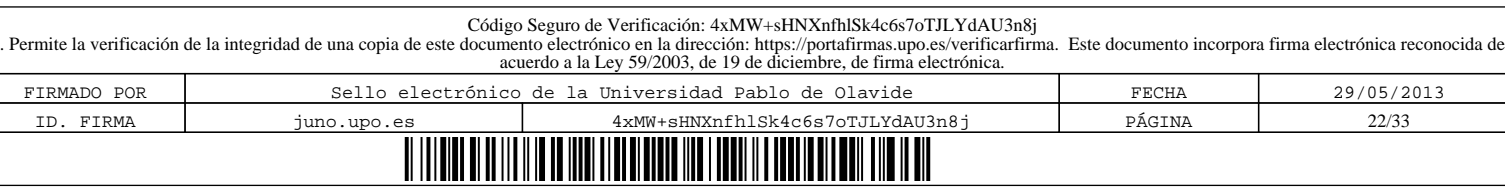

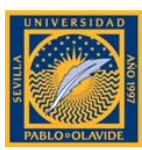

# **7. DONACIONES.**

La adquisición de bienes por la Universidad Pablo de Olavide se puede producir de forma onerosa o lucrativa. La adquisición onerosa es la operación por la que se obtienen bienes a cambio de una contraprestación dineraria. La lucrativa supone la incorporación de un bien al activo sin que exista contraprestación dineraria por parte del sujeto que recibe el bien.

El Código Civil define la donación como el acto de liberalidad por el cual una persona dispone gratuitamente de una cosa a favor de otra, que la acepta. Por lo tanto en la donación tienen que darse dos requisitos, el primero entregar una cosa y el segundo la aceptación de la otra parte.

# 7.1. PROCEDIMIENTO.

Para realizar donaciones de bienes a la Universidad Pablo de Olavide serán necesarios los siguientes trámites:

#### 7.1.1. Inicio del proceso.

Para iniciar el proceso la unidad organizativa correspondiente deberá cumplimentar el formulario de donaciones a la Universidad Pablo de Olavide (impreso III). Este formulario contendrá los siguientes campos:

#### 1. Datos del donante.

Se indicarán los datos que identifiquen al donante: persona física o jurídica y número de identificación fiscal.

#### 2. Fecha de la donación.

Se deberá indicar la fecha de recepción del bien en la UPO.

#### 3. Descripción del bien.

Se indicará con claridad la descripción del bien que se dona, anotando datos y características como marca, modelo, número de serie, etc...

En el caso de obras de arte deberá indicarse en el apartado de observaciones los datos más significativos de las mismas, tales como autor, año, estilo, medidas, materiales etc., y aportar certificado de autenticidad de la obra.

#### 4. Valoración del bien.

Si es posible se adjuntará fotocopia de la factura o documento justificativo del valor del bien; en caso de no disponerse de ésta, se considerará como precio de adquisición la valoración que se indique por quien entrega el bien y, en su defecto, el valor venal de los bienes en el momento de la incorporación a nuestro patrimonio.

#### 5. Dependencia organizativa y ubicación física del bien.

GERENCIA Página 23 de 33 ÁREA DE CONTABILIDAD, INGRESOS Y PATRIMONIO OFICINA DE PATRIMONIO

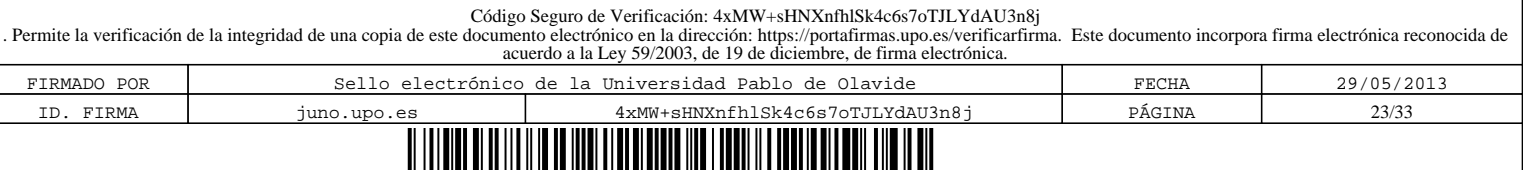

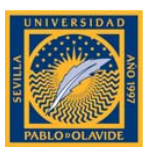

# Se indicará la unidad organizativa a la que se adscriba el bien y su ubicación física.

## 6. Observaciones.

Opcional. Se insertará texto libre que facilite la identificación del bien.

7. Firma del donante y del responsable de la unidad organizativa.

El impreso debe ser firmado por el donante y por el responsable de la unidad organizativa receptora del bien donado.

# 7.1.2. Remisión del impreso y aceptación de la donación.

Una vez firmado el impreso, la unidad organizativa lo remitirá a la Oficina de Patrimonio que gestionará la aceptación del bien, si procede, por parte del Rector de la UPO.

# 7.1.3. Alta del bien donado en el inventario.

Aceptada la donación por el Rector, la Oficina de Patrimonio remitirá copia del formulario de donación a la unidad organizativa para que dé de alta el bien por donación, cumplimentando el impreso para altas de bienes y procediendo a su etiquetado.

# 7.1.4. Remisión ficha de alta en el inventario.

La unidad organizativa enviará a la Oficina de Patrimonio la ficha de alta inventario y fotocopia de la factura, si la hubiere.

Asimismo, cuando se trate de bienes informáticos la unidad organizativa remitirá al Centro de Informática y Comunicaciones la ficha técnica, comunicándole el alta del bien.

# 7.1.5. Introducción de datos.

La Oficina de Patrimonio revisará y procesará los datos del alta por donación en el módulo Gestión de Inventario de la aplicación informática Universitas XXI-Económico.

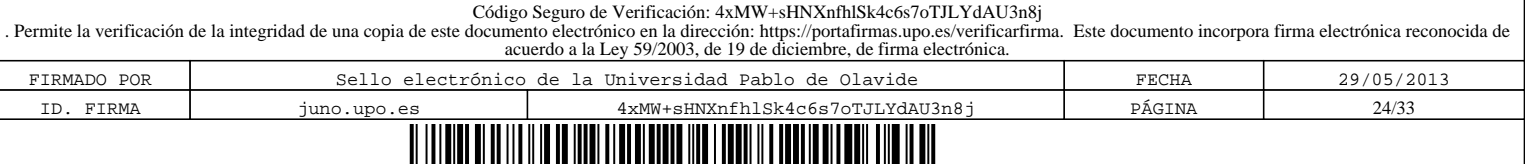

![](_page_24_Picture_0.jpeg)

# **8. MEJORAS DE BIENES INVENTARIADOS.**

Se producirá la mejora de un activo ya inventariado siempre que la adquisición de otro bien lo revalorice como consecuencia de un incremento de su valor o de su vida útil (p.e. incorporación de una tarjeta a un ordenador).

# 8.1. PROCEDIMIENTO.

La unidad responsable de un bien inventariado que vaya a tener una mejora deberá tramitar el impreso I, teniendo en cuenta las siguientes normas, y enviarlo adjuntado con la factura a la Oficina de Patrimonio.

La cumplimentación del impreso I se corresponde con lo descrito para las altas de bienes en este Manual, exceptuando de la misma los campos relativos a ubicación geográfica y dependencia organizativa, los cuales no se cumplimentarán ya que corresponden a los del bien mejorado.

## 1. Identificación del proceso.

Se marcará, con carácter obligatorio, una "X" en la casilla correspondiente a Mejoras.

## 2. Numeración del bien.

Se debe indicar en el campo "Nº inventario" el correspondiente al número de inventario del bien ya inventariado cuyo valor se ve incrementado por la mejora.

En este caso, no se debe etiquetar el bien que constituye la mejora, basta con indicar el número del bien mejorado en el campo indicado.

![](_page_24_Picture_117.jpeg)

BUPO N.º: 6/2013

![](_page_25_Picture_0.jpeg)

# **9. TRASLADO DE BIENES.**

Este procedimiento se utilizará cuando se desee efectuar exclusivamente el cambio de un bien de una ubicación geográfica de origen a una nueva ubicación geográfica de destino. En ningún caso comprende el cambio de adscripción de una unidad organizativa a otra.

## 9.1. ACTUACIONES A REALIZAR EN LA UNIDAD ORGANIZATIVA RESPONSABLE DE LOS BIENES QUE SON OBJETO DEL TRASLADO.

#### 1. Identificación del proceso.

Obligatorio. Se marcará con una "X" la casilla de "Traslado" (impreso II).

#### 2. Ubicación de origen.

Obligatorio. En este apartado se consignará el código de la ubicación geográfica de origen del bien que se desea trasladar, correspondiente al edificio, planta y número de local y que se encuentra en la etiqueta blanca pegada en el marco de la puerta de acceso a la estancia donde se ubica el bien a trasladar.

## 3. Ubicación de destino.

Obligatorio. En este apartado se consignará la ubicación física de destino donde debe ser trasladado el bien, correspondiente al edificio, planta y número de local y que se encuentra en la etiqueta blanca pegada en el marco de la puerta de acceso a la estancia donde se ubicará el bien a trasladar.

#### 4. Descripción del bien.

Se indicarán los números de inventario y la descripción de los bienes objeto de traslado

#### 5. Remisión del impreso de traslado.

Cumplimentados los apartados antes descritos se remitirá la solicitud a la Oficina de Patrimonio.

# 9.2. ACTUACIONES A REALIZAR EN EL ÁREA DE CONTABILIDAD, INGRESOS Y PATRIMONIO.

La Oficina de Patrimonio registrará las modificaciones correspondientes en el módulo de Gestión de Inventario de la aplicación informática Universitas XXI-Económico.

# 9.3. FIRMAS, SELLOS Y FECHAS DE CONTROL.

Para los traslados de bienes firmará el responsable de la unidad organizativa y se sellará el impreso.

![](_page_25_Picture_150.jpeg)

![](_page_26_Picture_0.jpeg)

## **10. TRASPASO DE BIENES.**

Este procedimiento se utiliza cuando se pretende cambiar de una unidad organizativa a otra un bien ya inventariado. Constituye el cambio de adscripción de un bien de una unidad organizativa a otra e implica, por tanto, un cambio de responsable del bien.

En el caso de que una unidad organizativa desaparezca se comunicará inmediatamente a la Oficina de Patrimonio el traspaso de todos sus bienes a la nueva unidad organizativa.

#### 10.1. ACTUACIONES A REALIZAR EN LA UNIDAD ORGANIZATIVA RESPONSABLE DE LOS BIENES QUE SON OBJETO DEL TRASPASO.

#### 1. Identificación del proceso.

Obligatorio. Se marcará con una "X" la opción "Traspaso" (impreso II).

#### 2. Número de inventario del bien.

Obligatorio. En este apartado se consignará el número de inventario que figura en la etiqueta de los bienes a traspasar.

#### 3. Unidad organizativa cedente.

Obligatorio. Se indicará la denominación de la unidad organizativa que cede el bien.

#### 4. Unidad organizativa destino.

Obligatorio. Se indicará la denominación de la unidad organizativa que va a ser la nueva responsable del bien.

#### 5. Ubicación de destino.

Obligatorio. Se consignará el código de la ubicación geográfica donde vaya a ser trasladado el bien, correspondiente al edificio, planta y número de local y que se encuentra en la etiqueta blanca pegada en el marco de la puerta de acceso a la estancia donde se ubicará el bien a trasladar.

#### 6. Descripción del bien.

Se anotará una descripción clara del bien para su identificación y comprobación.

#### 7. Remisión del impreso de traspaso.

Cumplimentados los apartados antes descritos se remitirá la solicitud de traspaso a la Oficina de Patrimonio.

#### 10.2. ACTUACIONES A REALIZAR EN EL ÁREA DE CONTABILIDAD, INGRESOS Y PATRIMONIO.

La Oficina de Patrimonio registrará las modificaciones correspondientes en el módulo de Gestión de Inventario de la aplicación informática Universitas XXI-Económico.

ÁREA DE CONTABILIDAD, INGRESOS Y PATRIMONIO OFICINA DE PATRIMONIO

GERENCIA Página 27 de 33

![](_page_26_Picture_164.jpeg)

![](_page_27_Picture_0.jpeg)

## 10.3. FIRMAS, SELLOS Y FECHAS DE CONTROL.

Obligatorio. Para los traspasos de bienes tienen que firmar el responsable de la unidad organizativa que cede el bien y el responsable de la unidad que lo recibe.

GERENCIA Página 28 de 33 ÁREA DE CONTABILIDAD, INGRESOS Y PATRIMONIO OFICINA DE PATRIMONIO

![](_page_27_Picture_69.jpeg)

![](_page_28_Picture_0.jpeg)

## **11. RECTIFICACIONES EN EL INVENTARIO.**

Si la unidad organizativa responsable de un bien comprueba que los datos que figuran en el inventario son incorrectos en relación con la situación real del bien, lo comunicará a la Oficina de Patrimonio para su corrección.

Este proceso permite modificar cualquier dato de un bien inventariado siempre que el bien exista y esté activo.

No podrán modificarse en esta opción el campo de "ubicación geográfica" ya que solamente se podrá efectuar mediante el impreso de "traslado", así como el campo "dependencia organizativa" que solamente se podrá modificar mediante el impreso de "traspaso".

11.1. ACTUACIONES A REALIZAR EN LA UNIDAD ORGANIZATIVA RESPONSABLE DEL BIEN OBJETO DE RECTIFICACIÓN.

#### 1. Identificación del proceso.

Inicialmente se marcará, con carácter obligatorio, con una "X" la casilla de "Rectificaciones" en la cabecera del impreso I. Seguidamente se cumplimentarán aquellos campos que se deseen modificar.

#### 2. Número de inventario.

Obligatorio. En este apartado se consignará el número de inventario que figura en la etiqueta del bien a rectificar.

#### 3. Datos a rectificar.

Se consignarán en el impreso sólo aquellos datos que figuran de forma errónea en el inventario general de bienes.

#### 4. Remisión del impreso.

Una vez conformado el impreso por el responsable de la unidad organizativa será remitido a la Oficina de Patrimonio que revisará y rectificará los datos en el inventario, si procede.

![](_page_28_Picture_139.jpeg)

![](_page_29_Picture_0.jpeg)

# **12. ACTUALIZACIÓN DEL INVENTARIO.**

La Gerencia, cuando estime oportuno, podrá introducir modificaciones al presente Manual que redunde en la mejora de la gestión del inventario de bienes de la Universidad.

Para el mantenimiento actualizado del inventario, además de la labor constante encargada a la Oficina de Patrimonio, la Gerencia remitirá periódicamente a cada unidad organizativa, bajo cuya dependencia queden adscritos los bienes, su respectivo listado de bienes para la comprobación y actualización con la realidad física. Las distintas unidades organizativas deberán informar sobre su conformidad, plantear las incidencias que observen y colaborar en esta gestión para su eficaz funcionamiento.

GERENCIA Página 30 de 33 ÁREA DE CONTABILIDAD, INGRESOS Y PATRIMONIO OFICINA DE PATRIMONIO

![](_page_29_Picture_84.jpeg)

![](_page_30_Picture_0.jpeg)

# **13. ANEXOS.**  13.1. IMPRESO I.

![](_page_30_Picture_66.jpeg)

ÁREA DE CONTABILIDAD, INGRESOS Y PATRIMONIO OFICINA DE PATRIMONIO

GERENCIA Página 31 de 33

Código Seguro de Verificación: 4xMW+sHNXnfhlSk4c6s7oTJLYdAU3n8j<br>Permite la verificación de la integridad de una copia de este documento electrónico en la dirección: https://portafirmas.upo.es/verificarfirma. Este documento FIRMADO POR Sello electrónico de la Universidad Pablo de Olavide FECHA 29/05/2013 ID. FIRMA juno.upo.es 4xMW+sHNXnfhlSk4c6s7oTJLYdAU3n8j PÁGINA 31/33

![](_page_31_Picture_0.jpeg)

## 13.2. IMPRESO II.

![](_page_31_Picture_63.jpeg)

ÁREA DE CONTABILIDAD, INGRESOS Y PATRIMONIO OFICINA DE PATRIMONIO

GERENCIA Página 32 de 33

![](_page_32_Picture_0.jpeg)

## 13.3. IMPRESO III.

![](_page_32_Picture_63.jpeg)

ÁREA DE CONTABILIDAD, INGRESOS Y PATRIMONIO OFICINA DE PATRIMONIO

GERENCIA Página 33 de 33